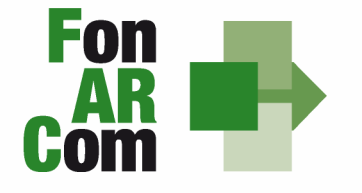

**SEDI TERRITORIALI** Via Luigi Borghi, 7 - 21013 Gallarate (VA) Via di Vigna Jacobini, 5 - 00149 Roma Via Mariano Stabile, 179 - 90141 Palermo C.F. 97402570580 Tel. +39 06 55301819 Numero Verde 800 032 636 www.fonarcom.it

# **Manuale di Gestione per la Formulazione ed Implementazione Piani Formativi finanziati a valere su Avviso 04/2012 – "DETTO/FATTO AZIENDE" e Linee Guida per la gestione e la rendicontazione fisico - tecnica**

**Giugno 2012** 

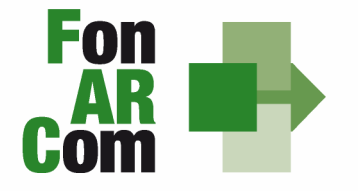

**SEDI TERRITORIALI** Via Luigi Borghi, 7 - 21013 Gallarate (VA) Via di Vigna Jacobini, 5 - 00149 Roma Via Mariano Stabile, 179 - 90141 Palermo C.F. 97402570580 Tel. +39 06 55301819 Numero Verde 800 032 636 www.fonarcom.it

#### **Premessa**

Il Reg. (CE) n. 1081/2006, modificato con il Reg. 396/2009 prevede la possibilità di adottare, nel caso di sovvenzioni, modelli di gestione e controllo finalizzati a semplificare e rendere più efficiente e tempestiva l'attuazione delle operazioni finanziate.

La direzione tracciata da questo processo di semplificazione è quella di incentivare una sempre maggiore focalizzazione dell'azione di programmazione, progettazione operativa, gestione e controllo delle attività finanziate dal Fondo verso le dimensioni dell'effettività e della qualità delle operazioni piuttosto che sugli aspetti burocratico procedurali ad esse sottesi.

Queste disposizioni costituiscono un passo importante verso la semplificazione. Dall'esperienza degli Stati membri della Comunità Europea è emerso che una gran parte dei documenti giustificativi verificati dai controllori e dai revisori è necessaria per giustificare una parte esigua della spesa. Ciò significa che gran parte delle risorse umane e degli sforzi amministrativi impiegati nella gestione dei fondi pubblici sono assorbiti dall'accumulo e dalla verifica dei documenti, piuttosto che dagli sforzi per raggiungere gli obiettivi politici.

In linea con l'art. 1 del Reg. (CE) n. 396/2009 in caso di sovvenzioni, sono riconosciuti i costi di un'operazione calcolati applicando standard di costo definiti in anticipo.

Le opzioni di semplificazione previste dal Reg. (CE) n. 396/2009 (costi indiretti dichiarati su base forfetaria, unità di costo standard e somme forfetarie) devono essere assunte da FonARCom, sulla base di un metodo di calcolo giusto, equo, verificabile, definito in anticipo, conformemente a quanto stabilito all'art. 11.3, lett. b) dello stesso Reg. (CE) n.1081/2006.

FonARCom adotta la tabella di somme forfetarie destinate a coprire l'insieme dei costi di un Piano Formativo fino ad un massimo di 50.000 euro, calcolata sulla base di un metodo:

- **giusto** (basato sulla realtà, non eccessivo);
- **equo** (garantisce parità di trattamento di Beneficiari/operazioni);
- **verificabile** (nell'ambito di una pista di controllo);
- **stabilito in anticipo.**

FonARCom procede al riconoscimento della sovvenzione sulla base del risultato finale raggiunto, in accordo con l'importo stabilito in anticipo.

**SEDI TERRITORIALI** Via Luigi Borghi, 7 - 21013 Gallarate (VA) Via di Vigna Jacobini, 5 - 00149 Roma Via Mariano Stabile, 179 - 90141 Palermo

Il riconoscimento della spesa basato sul risultato avviene a seguito della dimostrazione da parte del Beneficiario del risultato effettivamente raggiunto, attraverso la presentazione di apposita documentazione, che rimane a disposizione in vista delle verifiche e degli audit da parte del Fondo e/o di autorità competenti, a giustificazione del riconoscimento della sovvenzione.

In sintesi il Fondo procede al pagamento finale del finanziamento sulla base del completamento fisico del Piano Formativo, debitamente certificato dal Soggetto Proponente / Beneficiario e riconosciuto dal Fondo, poiché al fine del riconoscimento del finanziamento rileva solo il risultato reale raggiunto.

#### **Obiettivo del Manuale di Gestione a importi forfetari**

Il presente Manuale di Gestione a importi forfetari è stato elaborato da FonARCom, in cooperazione con i membri del Comitato Tecnico Scientifico del Fondo. Esso riflette le discussioni tenute con le autorità nazionali durante i seminari tecnici del COCOF sui costi semplificati (19 febbraio, 23 marzo, 30 aprile e, esclusivamente per i programmi PTE, 29 giugno 2009) e nel quadro del seminario "Formazione dei formatori" (9 giugno 2009).

Esso fornisce, inoltre, orientamenti tecnici per la determinazione del finanziamento del Fondo e per la gestione e rendicontazione dei Piani Formativi presentati applicando tabelle di importi forfetari per la copertura di tutti i costi del Piano Formativo.

Il presente documento di lavoro è destinato ai Soggetti Proponenti/Beneficiari, e ad altri organismi coinvolti nell'attuazione, nella gestione, nel controllo e nella verifica del Piano stesso. In sintesi, lo scopo è quello di fornire orientamenti per facilitare l'utilizzazione dei costi forfetari, e per ridurre l'incertezza giuridica e i rischi finanziari per i Soggetti Proponenti/Beneficiari.

La tabella di importi forfetari è basata sul processo e sul risultato finale, ed è destinata a coprire, con la migliore approssimazione possibile, i costi effettivi di attuazione del Piano Formativo.

## **Compatibilitá delle opzioni semplificate in materia di costi con le norme in merito agli aiuti di stato**

Le opzioni semplificate in materia di costi di cui all'articolo 7, paragrafo 4, del Reg. (CE) n. 1080/2006, modificato dal Reg. (CE) n. 397/2009 e all'articolo 11, paragrafo 3, lettera b), del Reg. (CE) n. 1081/2006, modificato dal Reg. (CE) n. 396/2009 dovranno essere applicate fatte salve le norme in merito agli aiuti di Stato quali, in particolare, quelle applicabili a regimi esenti dall'obbligo di notifica (ad

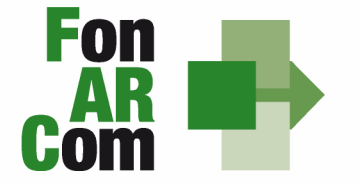

**SEDI TERRITORIALI** Via Luigi Borghi, 7 - 21013 Gallarate (VA) Via di Vigna Jacobini, 5 - 00149 Roma Via Mariano Stabile, 179 - 90141 Palermo

esempio, aiuti concessi nell'ambito del Reg. (CE) n. 800/2008 (Reg. generale di esenzione per categoria). Analogamente, occorre tener conto delle disposizioni del Reg. (CE) n. 1998/2006 in merito all'aiuto "de minimis".

#### **Applicabilità ai regimi di aiuto delle opzioni di semplificazione**

Per dare attuazione alle politiche del Fondo Sociale Europeo e garantire il rispetto della concorrenza, il finanziamento alla formazione continua ricorre allo strumento del de minimis Reg. (CE) n. 1998/2006 e alle esenzioni previste dal Reg. generale di esenzione (CE) n. 800/08.

La nota COCOF/09/0025/04 del 28.01.2010 contiene uno specifico paragrafo dedicato all'applicabilità delle opzioni di semplificazione agli aiuti di Stato (IV.8) in cui si prevede che "le autorità di gestione dovranno assicurare il rispetto della normativa in materia di aiuti nel caso di applicazione delle opzioni di semplificazione…" in particolare per quanto riguarda il FSE, sono richiamati sia il Reg. CE 800/2008 sia il Reg. CE 1998/2006.

Sull'ammissibilità delle spese il Reg. de minimis non contiene previsioni generali, fatte salve le limitazioni per il caso di cumulo sugli stessi costi ammissibili in aiuti finanziati in esenzione o con decisione.

#### **Reg. CE 1998/2006 De minimis**

Come noto, questo strumento definisce l'importo massimo di aiuto concedibile nel rispetto di determinate condizioni (ad esempio l'ambito temporale, il rispetto del cumulo, ecc.), al di sotto del quale l'art. 87 par. 1 del Trattato si può considerare inapplicabile.

Il de minimis, inoltre, può essere erogato senza l'obbligo di un cofinanziamento privato ed utilizzato a prescindere dalle categorie di attività finanziabili. Infatti per il ricorso al de minimis non sono richieste condizioni particolari di ammissibilità dei costi, pertanto non vi sono ostacoli all'applicazione delle opzioni di semplificazione per il riconoscimento della spesa di cui all'art. 11.3 del sopra citato Reg. CE.

#### **Reg. CE 800/2008 generale**

Come anticipato in premessa, il Reg. generale di esenzione dispone, per le diverse tipologie di aiuti, quali siano i costi ammissibili ed in alcuni casi introduce anche condizioni particolari per l'ammissibilità degli stessi.

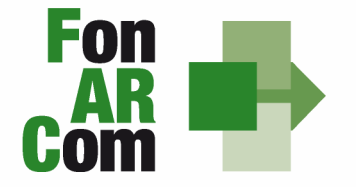

**SEDI TERRITORIALI** Via Luigi Borghi, 7 - 21013 Gallarate (VA) Via di Vigna Jacobini, 5 - 00149 Roma Via Mariano Stabile, 179 - 90141 Palermo C.F. 97402570580 Tel. +39 06 55301819 Numero Verde 800 032 636 www.fonarcom.it

L'articolo 39 quarto comma del Reg. CE 800/2008 individua i costi ammissibili nell'ambito di un progetto di aiuti alla formazione, fissando anche una particolare condizione relativamente al rapporto tra le diverse voci (intensità massima dell'aiuto).

Per dare conto della normativa in materia di aiuti di stato, e conformemente a quanto chiarito nella nota Cocof, nella Comunicazione del Ministero del Lavoro e delle Politiche Sociali alla Commissione Europea, numero provvisorio 7075, e nota protocollo n. 0019732 del 4 giugno 2012 del MLPS, nonché Reg. ad essa allegato, che definisce le modalità di una corretta applicazione del Reg. CE 800/2008 con le quali i Fondi Interprofessionali per la formazione continua possono concedere aiuti di Stato alle imprese aderenti, FonARCom definisce a monte che il contributo concesso in applicazione dell'Unità di Costo Standard andrà a coprire solo le **tipologie di costo definite dall'art. 39 del Reg. 800/08, nell'intensità massima definita al comma 2. del citato articolo.** Come anticipato in premessa, il Reg. generale di esenzione dispone, per le diverse tipologie di aiuti, quali siano i costi ammissibili ed in alcuni casi introduce anche condizioni particolari per l'ammissibilità degli stessi.

Detto ciò, si precisa che in questa fase, relativamente all'Avviso 04/2012, FonARCom sperimenta il forfait esclusivamente in ambito Reg. Ce 1998/2006 De minimis.

#### **Vigilanza e controllo da parte del fondo**

In conformità con quanto previsto dall'art. 7 delle Linee Guida del Ministero del Lavoro e delle Politiche Sociali sul sistema dei controlli in applicazione della Circolare n. 36 del 18 novembre 2003, al Fondo FonARCom compete il controllo ordinario che potrà svilupparsi anche attraverso visite in itinere finalizzate a verificare lo stato di realizzazione dell'azione formativa ed il suo regolare svolgimento, svolte anche attraverso Revisori Contabili dallo stesso nominati, a cui il Soggetto Proponente/Beneficiario dovrà garantire la massima disponibilità e collaborazione. Altresì, come previsto dal richiamato documento Ministeriale le visite in itinere dovranno prevedere registrazioni con l'indicazione delle attività svolte, dei risultati delle visite e delle misure prese in ordine alle irregolarità rilevate. Ove le visite non riguardino tutte le attività ma soltanto un campione di azioni selezionate, le registrazioni forniranno l'identificazione di tali azioni e la descrizione del metodo di campionamento (art. 9 Linee Guida).

Qualora, in occasione dei controlli di cui si è detto, siano riscontrate situazioni gravemente difformi dal progetto approvato, il Fondo FonARCom si riserva la facoltà di:

• revocare il finanziamento assegnato;

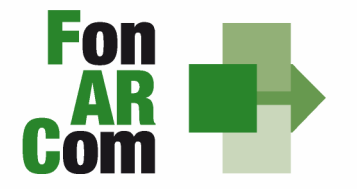

**SEDI TERRITORIALI** Via Luigi Borghi, 7 - 21013 Gallarate (VA) Via di Vigna Jacobini, 5 - 00149 Roma Via Mariano Stabile, 179 - 90141 Palermo C.F. 97402570580 Tel. +39 06 55301819 Numero Verde 800 032 636 www.fonarcom.it

- richiedere e recuperare la parte di finanziamento erogato in via anticipata;
- richiedere e recuperare gli interessi maturati sulla parte del finanziamento erogato in via anticipata.

#### **Impostazione dell'audit**

Per i costi coperti da importi forfetari, FonARCom non controllerà i documenti finanziari giustificativi. Gli audit riguarderanno la corretta applicazione delle tabelle per giungere al valore del Voucher aziendale, ovvero al contributo calcolato con il metodo degli importi forfetari e la corretta applicazione del metodo ai singoli percorsi formativi.

Scopo principale degli audit sarà quello di verificare se sono state soddisfatte le condizioni in termini di output per il rimborso dei costi.

Potranno essere considerate come irregolarità, ad esempio:

- la mancata considerazione dei risultati ottenuti nella determinazione finale del contributo presentata dal Soggetto Proponente / Beneficiario applicando il metodo di calcolo fissato per il rimborso dei costi;
- mancanza di documenti giustificativi degli output o output soltanto parzialmente giustificati.

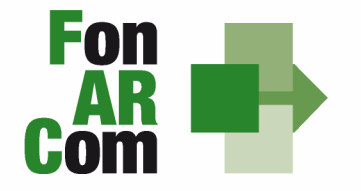

**SEDI TERRITORIALI** Via Luigi Borghi, 7 - 21013 Gallarate (VA) Via di Vigna Jacobini, 5 - 00149 Roma Via Mariano Stabile, 179 - 90141 Palermo

## **Introduzione al Manuale di Gestione**

L'attività del Fondo FonARCom, conformemente alle finalità indicate nel proprio Piano Operativo di Attività (P.O.A.), vuole essere un valido contributo alla diffusione della cultura del valore della formazione e si propone quale strumento innovativo a disposizione delle imprese per il finanziamento della formazione, adeguata ai bisogni espressi.

Il presente Manuale mira a descrivere e regolamentare le varie fasi a cui il Soggetto Proponente/Beneficiario deve attenersi al fine di presentare, gestire e rendicontare un Piano Formativo. A tal fine, verranno descritte le fasi cronologiche da seguire, dal momento ideativo del Piano, alla sua traduzione nel formulario di presentazione, alla gestione della sua realizzazione, in conformità alle procedure organizzative, relazionali ed amministrative previste, fino alla sua chiusura e rendicontazione.

Il Manuale di Gestione si presenta, quindi, quale complesso armonico e interdipendente composto da tre macro aree tematiche le quali, richiamandosi alle procedure del Project Cycle Management, sono riassunte quale processo identificativo – ideativo, economico – realizzativo, conclusivo - valutativo, oltre ad una sezione, il Glossario, dedicata alla terminologia in uso.

L'impianto si compone dunque di:

- Sez.1) glossario;
- Sez.2) criteri e modalità di presentazione del Piano Formativo;
- Sez.3) principi e regole di esecuzione e gestione del piano;
- Sez.4) linee guida Rendicontazione: indicazioni per la gestione amministrativo-contabile, la presentazione dei risultati e la rendicontazione.

A ciò vanno aggiunte le considerazioni procedurali, non meno importanti ed altrettanto vincolanti, che attengono alla forma e strumenti di comunicazione tra Soggetto Proponente/Beneficiario e Fondo, soprattutto relativamente all'utilizzo della piattaforma informatica FARCInterattivo.

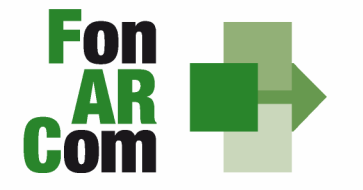

**SEDI TERRITORIALI** Via Luigi Borghi, 7 - 21013 Gallarate (VA) Via di Vigna Jacobini, 5 - 00149 Roma Via Mariano Stabile, 179 - 90141 Palermo C.F. 97402570580 Tel. +39 06 55301819 Numero Verde 800 032 636 www.fonarcom.it

## **Sezione 1 – Glossario**

Al fine di consentire al lettore una miglior comprensione della terminologia adoperata nel presente Manuale di Gestione si ritiene di dover preliminarmente specificare il significato dei termini che verranno utilizzati.

#### **Parti Sociali costituenti il Fondo**  $\rightarrow$  **CONFSAL e CIFA.**

**Piano Formativo → Il Piano Formativo è un programma organico di azioni formative, condiviso con le** Parti Sociali costituenti il Fondo e rispondente ad esigenze aziendali, settoriali, territoriali, nonché lo strumento che traduce in interventi formativi le linee generali d'indirizzo programmatico.

Un Piano Formativo deve contenere l'individuazione specifica del modello organizzativo, degli strumenti, della metodologia, dei contenuti, della tempistica della formazione e delle azioni di verifica e monitoraggio dei progetti che lo costituiscono.

Ciascun Piano Formativo deve essere caratterizzato dalla completezza e chiarezza delle informazioni in esso contenute ed il rispetto delle finalità e degli obiettivi che intende attuare attraverso i Progetti, nonché definito in un arco temporale adeguato alle peculiarità delle Imprese a cui è rivolto. All'interno del Piano possono essere presenti eventuali azioni propedeutiche, di accompagnamento e non formative.

**Progetto Formativo → Attività formativa: il Progetto Formativo può comporsi di una singola edizione o** della reiterazione di n edizioni del medesimo <percorso formativo> (evento in cui cambiano i Destinatari ma rimane invariata la modalità di somministrazione dello stesso ed il programma didattico riproposto nelle diverse edizioni).

**Voucher**  Attività Didattica, ovvero, singolo corso realizzato **nelle modalità ammissibili esplicitate nell'Avviso di riferimento** (es. corso in aula frontale, percorso realizzato in aula in remoto/FAD integrata).

**Modalità Aula →** L'attività formativa si manifesta nello stesso spazio e nello stesso tempo sia per il docente sia per il discente (esempio aula frontale, training on the job).

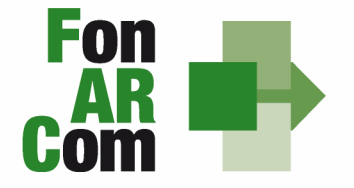

**SEDI TERRITORIALI** Via Luigi Borghi, 7 - 21013 Gallarate (VA) Via di Vigna Jacobini, 5 - 00149 Roma Via Mariano Stabile, 179 - 90141 Palermo C.F. 97402570580 Tel. +39 06 55301819 Numero Verde 800 032 636 www.fonarcom.it

**Modalità Aula in remoto/Integrata → L'attività si manifesta nello stesso tempo sia per il docente sia** per il discente ma in spazi diversi (esempio aula in remoto/FAD integrata).

**Modalità FAD** Per Formazione a distanza (FAD) si intendono le azioni formative in cui i momenti dell'insegnamento e dell'apprendimento sono spazialmente e temporalmente separati ed in cui il processo formativo prevede servizi fruibili in autonomia e/o di supporto all'apprendimento.

**Soggetto Proponente (SP)**  Soggetto che propone al Fondo il Piano Formativo, e che procede alla rendicontazione al Fondo delle attività del Piano realizzate, ed intrattiene con il Fondo anche i rapporti di natura amministrativo/finanziaria.

Possono essere Soggetti Proponenti (e Beneficiari): le aziende, in forma singola, aderenti al Fondo FonARCom alla data di presentazione della proposta alle Parti Sociali costituenti il Fondo, che possano optare per il Reg. CE 1998/2006 (c.d. "de minimis"), che versino in stato di difficoltà o che siano inserite in un contesto geografico o settoriale o di filiera che versa in stato di difficoltà, e che si impegnino al mantenimento dell'adesione fino alla data di approvazione del rendiconto finale, pena la revoca del contributo.

Le condizioni di cui sopra dovranno essere dichiarate/certificate dall'azienda Proponente/Beneficiaria a mezzo dichiarazione contenuta nel formulario di presentazione della proposta.

**Fornitore del servizio formativo "a mercato"**  $\rightarrow$  **Soggetto che realizza l'attività didattica/le attività** didattiche oggetto del Piano Formativo.

Le attività formative acquisite "a mercato" dal Soggetto Proponente/Beneficiario dovranno essere erogate da:

- Enti di formazione;
- Agenzie formative:

- Soggetti autorizzati dal Ministero del Lavoro ai sensi dell'art. 2 lettera a) e/o b) del Dlgs 276/2003;

- Società/ditte di consulenza e formazione;

individuati all'atto della presentazione della proposta alle Parti Sociali per la condivisione.

Nello stesso Piano Formativo, fermo restando i limiti di cui alle tabelle A) e B) dell'avviso, possono essere proposti percorsi ciascuno organizzato e realizzato da differente fornitore.

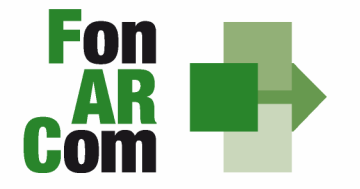

**SEDI TERRITORIALI** Via Luigi Borghi, 7 - 21013 Gallarate (VA) Via di Vigna Jacobini, 5 - 00149 Roma Via Mariano Stabile, 179 - 90141 Palermo C.F. 97402570580 Tel. +39 06 55301819 Numero Verde 800 032 636 www.fonarcom.it

**Formulario di presentazione**  $\rightarrow$  **Strumento predisposto dal Fondo FonARCom attraverso il quale SP** trasmette al Fondo, previo preventiva condivisione del Piano con le Parti Sociali, la propria proposta di Piano Formativo.

**Beneficiari dei Piani Formativi**  $\rightarrow$  **Soggetti Proponenti.** 

**Destinatari del/dei Voucher** → Sono i lavoratori dipendenti del Soggetto Proponente. I requisiti per poter essere considerati Destinatari ammissibili sono esplicitati nell'Avviso di riferimento.

Contributo Fondo → Contributo finanziario del Fondo, finalizzato alla realizzazione dei Piani Formativi approvati nell'ambito degli Avvisi. A tal fine si rappresenta che i Fondi sono finanziati dal gettito della contribuzione dei datori di lavoro che facoltativamente vi aderiscono. Fonte del finanziamento è il contributo previsto dall'art. 25, comma 4, della legge 21 dicembre 1978 n. 845 versato dai datori di lavoro unitamente alla contribuzione a copertura della disoccupazione involontaria (art. 1 Circolare INPS n. 67 del 24 maggio 2005 e s.m.i.). Al contributo del Fondo, accordato a valere sulle risorse dell'Avviso, si applica la normativa sugli Aiuti di Stato.

Kit gestione attività → Consta dei seguenti modelli di comunicazione con il Fondo che il Soggetto Proponente/Beneficiario dovrà generare mediante l'utilizzo della piattaforma informatica FARCInterattivo durante l'implementazione del Piano Formativo approvato e finanziato e dei Progetti Formativi che lo compongono:

- 1. fon01 avvio per ogni Progetto Formativo; contiene: calendario/elenco partecipanti/elenco uditori/elenco docenti, da caricare sulla piattaforma FARCInterattivo e trasmettere telematicamente al Fondo (semaforo verde) entro il giorno prima dell'avvio dell'attività didattica;
- 2. fon02\_variazioni al calendario/all'elenco partecipanti/all'elenco docenti/alla sede di svolgimento delle attività, da caricare sulla piattaforma FARCInterattivo e trasmettere telematicamente al Fondo contestualmente al verificarsi dell'evento;
- 3. fon03\_par (iscrizione individuale del partecipante); contiene dati anagrafici e statistici indispensabili per consentire al Fondo di operare il monitoraggio sui Destinatari richiesto dal Ministero del Lavoro, da caricare sulla piattaforma *FARCInterattivo* e trasmettere telematicamente al Fondo. Il format è accompagnato dall'autorizzazione al trattamento dei dati a firma dei Destinatari e dovrà essere conservato dal Soggetto Proponente/Beneficiario;
- 4. fon06\_chiusura (per ogni Progetto Formativo) da caricare sulla piattaforma FARCInterattivo e trasmettere telematicamente al Fondo entro 15 giorni dalla chiusura **dell'attività didattica** di ogni singolo Progetto Formativo;

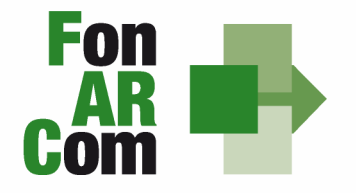

**SEDI TERRITORIALI** Via Luigi Borghi, 7 - 21013 Gallarate (VA) Via di Vigna Jacobini, 5 - 00149 Roma Via Mariano Stabile, 179 - 90141 Palermo

- 5. fon06\_bis chiusura (chiusura di tutte le attività del Piano, esclusa la rendicontazione) da inviarsi al Fondo entro 15 giorni dalla chiusura di tutte le attività previste nel Piano. Il mese accordato dal Fondo al Soggetto Proponente/Beneficiario per la presentazione del rendiconto del Piano decorre dalla data indicata su questo modello;
- 6. fon08 autorizzazioni (variazioni, proroga attività) da caricare sulla piattaforma FARCInterattivo e trasmettere al Fondo contestualmente al verificarsi dell'evento.

In deroga alle modalità di implementazione e gestione delle attività del Piano e conseguenti comunicazioni tra SP e Fondo - di cui a format contenuti nel <Kit gestione attività> - alla sezione 3 del presente MdG sono esplicitate le tempistiche e le modalità per la trasmissione delle informazioni di cui sopra a mezzo dei detti format, relativamente alle attività finanziate a valere sull'Avviso 04/2012.

**FARCInterattivo** → Sistema informatico per la gestione ad accesso riservato via web dei Piani Formativi, predisposto nel rispetto dello standard proposto dal "Tavolo Tecnico per la costruzione del Sistema di Monitoraggio delle attività dei Fondi Paritetici Interprofessionali per la Formazione Continua", con il contributo dell'ISFOL e di Italia Lavoro S.p.A.

I Soggetti Proponenti possono accedere al portale del Fondo (www.fonarcom.it) all'area riservata FARCInterattivo, predisposto per la procedura di trasmissione delle proposte di Piani preventivamente e positivamente condivise dalle Parti Sociali.

I Soggetti Proponenti/Beneficiari responsabili della implementazione dei Piani Formativi possono accedere al portale del Fondo (www.fonarcom.it) all'area riservata FARCInterattivo, predisposto per la gestione della fase attuativa (vedasi anche <kit gestione attività>), conclusiva, di rendicontazione e monitoraggio degli stessi.

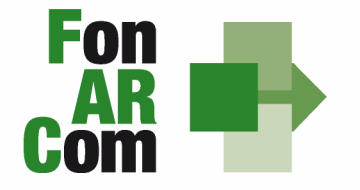

**SEDI TERRITORIALI** Via Luigi Borghi, 7 - 21013 Gallarate (VA) Via di Vigna Jacobini, 5 - 00149 Roma Via Mariano Stabile, 179 - 90141 Palermo C.F. 97402570580 Tel. +39 06 55301819 Numero Verde 800 032 636 www.fonarcom.it

## **Sezione 2 – Modalità di presentazione dei Piani Formativi**

#### **2.1 Il Formulario per la presentazione dei Piani Formativi: contenuti**

Come già definito nella precedente sezione, il Formulario per la presentazione dei Piani Formativi, nella sua versione aggiornata, è lo strumento ufficiale che FonARCom mette a disposizione del Soggetto Proponente, per produrre la propria proposta di realizzazione dei Piani Formativi a valere sugli Avvisi.

Il Formulario è disponibile in versione offline per la proposizione alle Parti Sociali della proposta di cui si chiede condivisione, e, qualora condivisa dalle Parti Sociali, in versione guidata online, nel sistema informatico FARCInterattivo, cui si accede previa procedura di autenticazione.

In sintesi, si riporta di seguito il dettaglio delle informazioni richieste attraverso il Formulario di Presentazione Piani Formativi:

#### **SEZIONE A – INFORMAZIONI SUL SOGGETTO PROPONENTE/BENEFICIARIO E SUL FORNITORE**

- A1 Denominazione e tipologia del Piano Formativo
- A2 Soggetto Proponente/Beneficiario
- A3 Individuazione del fornitore che eroga la formazione (una sezione per ogni fornitore)

#### **SEZIONE B – INFORMAZIONI DESCRITTIVE DEL PIANO FORMATIVO**

B1 – Descrizione sintetica del/dei Voucher proposto/proposti

B2 – Riconducibilità del Voucher proposto alle Tematiche di Intervento Prioritarie del Fondo FonARCom formalizzate nel POA vigente

- B3 Indicazione del settore di attività del Soggetto Proponente/Beneficiario del Piano
- B4 Dimensione dell'Azienda Proponente/Beneficiaria
- B5 Individuazione dei Soggetti Destinatari dei Voucher proposti nel Piano Formativo
- B6 Tempistica di realizzazione del Piano Formativo

#### **SEZIONE C – ELEMENTI DESCRITTIVI DEL SINGOLO PROGETTO FORMATIVO /VOUCHER**

#### **(nel caso il Piano Formativo si componga di più Percorsi formativi/Voucher, ripetere la sezione C)**

C1 – Elementi e struttura del Progetto (percorso formativo) e Voucher richiesti

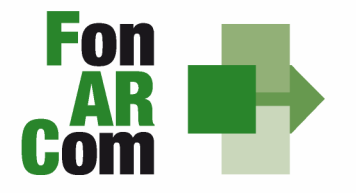

**SEDI TERRITORIALI** Via Luigi Borghi, 7 - 21013 Gallarate (VA) Via di Vigna Jacobini, 5 - 00149 Roma Via Mariano Stabile, 179 - 90141 Palermo

#### C2 – Ambito territoriale di intervento

C3 – Collocazione temporale delle attività formative

C4 – Tempistica di realizzazione del Progetto Formativo

#### SEZIONE D - VALORIZZAZIONE COMPLESSIVA DEL CONTRIBUTO FONARCOM IN APPLICAZIONE **DELLA TABELLA IMPORTI FORFETARI**

D1 – Preventivo finanziario complessivo generale del Piano

## **2.2 Piani Formativi: iter procedurale di trasmissione alle Parti Sociali ed al Fondo per la ammissione a valutazione**

#### Trasmissione alle Parti Sociali e condivisione proposta.

Il finanziamento del Piano Formativo, è subordinato alla preventiva condivisione dello stesso da parte delle Parti Sociali costituenti il Fondo.

Onde favorire una ottimale e sinergica analisi della proposta progettuale, il Proponente/Beneficiario dovrà inoltrare alle Parti Sociali CIFA e CONFSAL, entro il limite del 15° giorno antecedente la scadenza dell'Avviso, la proposta del Piano Formativo redatta su formulario offline, unitamente alla "locandina" o estratto del programma del percorso formativo/percorsi formativi recante indicazione del fornitore/fornitori dello/degli stessi, a mezzo posta elettronica ai seguenti indirizzi:

- parereparti@cifaitalia.info
- parereparti@confsal.it

#### Trasmissione al Fondo - per l'ammissione a valutazione - della proposta condivisa dalle Parti Sociali

Ottenuta la preventiva condivisione delle Parti Sociali, il Soggetto Proponente/Beneficiario dovrà procedere come segue:

- inoltrare al Fondo la richiesta di login e password, formulata accedendo all'apposita sezione FARCInterattivo presente sul sito (www.fonarcom.it);

- caricare ed inviare telematicamente al Fondo a mezzo FARCInterattivo il Piano Formativo condiviso

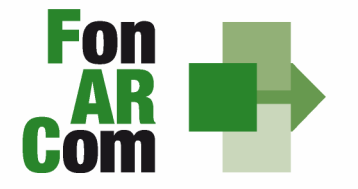

**SEDI TERRITORIALI** Via Luigi Borghi, 7 - 21013 Gallarate (VA) Via di Vigna Jacobini, 5 - 00149 Roma Via Mariano Stabile, 179 - 90141 Palermo

dalle Parti Sociali;

- stampare, dal FARCInterattivo, il file in formato pdf contenente il Formulario del Piano Formativo e sottoscriverlo (sigla in ogni pagina, timbro e firma per esteso nell'ultima pagina contenente dichiarazione sostitutiva di atto notorio) a cura del Legale Rappresentante del Soggetto Proponente/Beneficiario;

- inviare esclusivamente via posta al Fondo il Formulario cartaceo di cui sopra unitamente alla restante documentazione, descritta successivamente.

L'Invio telematico al Fondo e l'invio cartaceo devono avvenire entro la data di chiusura (scadenza) dell'Avviso.

Il Formulario ed i relativi allegati (di cui all'elenco seguente) devono essere trasmessi, pena inammissibilità, esclusivamente a mezzo servizio postale, in busta chiusa recante il riferimento "AVVISO 04/2012 FONARCOM - dati del mittente - contiene formulario e documentazione" al seguente indirizzo:

## **Fondo FonARCom Via Luigi Borghi, 7 21013 - Gallarate (VA)**

Il rispetto dei termini è comprovato dal timbro postale.

**In nessun caso saranno accettati Piani Formativi il cui invio al Fondo risulti essere avvenuto oltre i termini di chiusura dell'Avviso.** 

Il plico, deve contenere, a pena di inammissibilità:

1) lettera di trasmissione, a firma del Legale Rappresentante del Soggetto Proponente/Beneficiario, recante l'elenco dettagliato della documentazione contenuta nella busta;

2) originale Formulario di presentazione, generato dal FARCInterattivo, siglato in ogni pagina, timbrato e firmato per esteso nell'ultima pagina, contenente dichiarazione sostitutiva di atto notorio ai sensi del DPR 445/00 relativa all'autenticità delle informazioni in esso contenute;

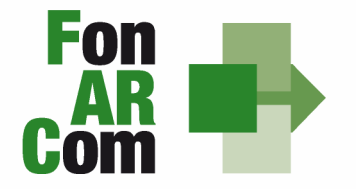

**SEDI TERRITORIALI** Via Luigi Borghi, 7 - 21013 Gallarate (VA) Via di Vigna Jacobini, 5 - 00149 Roma Via Mariano Stabile, 179 - 90141 Palermo C.F. 97402570580 Tel. +39 06 55301819 Numero Verde 800 032 636 www.fonarcom.it

3) originale Format 01 richiesta CCIAA requisiti  $\rightarrow$  dichiarazione sostitutiva di atto notorio, resa ai sensi del DPR 445/00, contenente richiesta di contributo, dichiarazione di non cumulabilità con altri aiuti pubblici per le attività previste nel Piano, dichiarazione di iscrizione/non iscrizione alla CCIAA, dichiarazione di possesso dei requisiti indispensabili per la candidatura, firmata dal Legale Rappresentante del Soggetto Proponente/Beneficiario;

4) originale Format 04\_impegno e scelta regime aiuti aziende FARC  $\rightarrow$  dichiarazione sostitutiva di atto notorio, resa ai sensi del DPR 445/00, contenente scelta regime aiuti cosiddetto <de minimis> ed impegno al mantenimento adesione sino alla data di approvazione del rendiconto finale;

5) copia della comunicazione con cui la Commissione Parere Parti ha espresso parere positivo;

6) copia della "locandina" o estratto del programma del percorso formativo/percorsi formativi proposti, recante indicazione del fornitore/fornitori dello/degli stessi;

7) (ove applicabile) autocertificazione ai sensi del DPR 445/00 sottoscritta dal Legale Rappresentante del Soggetto Proponente/Beneficiario, attestante la conformità agli originali in possesso del Soggetto Proponente/Beneficiario delle copie prodotte.

Per tutte le dichiarazioni rese ex D.P.R. 445/00 inserite nel plico dovrà essere allegata una sola copia del documento di identità valido del Legale Rappresentante che rende la dichiarazione.

**Non saranno considerate ammissibili le proposte prive, in forma completa o parziale, anche di uno solo di tali documenti.** 

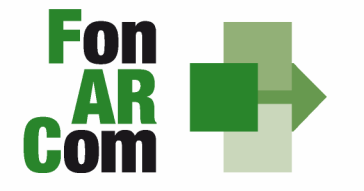

**SEDI TERRITORIALI** Via Luigi Borghi, 7 - 21013 Gallarate (VA) Via di Vigna Jacobini, 5 - 00149 Roma Via Mariano Stabile, 179 - 90141 Palermo C.F. 97402570580 Tel. +39 06 55301819 Numero Verde 800 032 636 www.fonarcom.it

# **Sezione 3 – Principi e regole di implementazione e gestione dei Piani Formativi**

#### **3.1 Premessa**

La precedente sezione ha illustrato i meccanismi e le procedure per l'implementazione della fase propositiva dei Piani Formativi nell'ambito della procedura dell' Avviso.

La presente sezione intende fornire un quadro illustrativo delle procedure che regolano la gestione della fase attuativa dei Piani Formativi ammessi a finanziamento, e che caratterizzeranno le relazioni tra il Soggetto Proponente/Beneficiario ed il Fondo. .

#### **3.2 Piani Formativi: modalità di richiesta ed accesso al contributo**

#### Approvazione Piani Formativi

Per ogni Piano approvato dal Fondo la procedura è la seguente:

- il Fondo invia al Soggetto Proponente/Beneficiario la comunicazione di approvazione;
- il Fondo invia al Soggetto Proponente/Beneficiario apposita Convenzione che disciplina l'implementazione delle attività, comprese le modalità di accesso al contributo finanziario approvato;
- il Soggetto Proponente/Beneficiario, ricevuta la comunicazione di approvazione e lo schema di Convenzione, trasmette al Fondo, attraverso modalità certificabili (raccomandata a.r., corriere) due originali della Convenzione sottoscritta dal proprio Legale Rappresentante.
- Il Fondo, dopo le opportune sottoscrizioni, provvederà a restituire l'originale di competenza del Soggetto Proponente/Beneficiario.

#### Richiesta anticipazione contributo

È facoltà del Fondo erogare anticipazioni relative a Piani Formativi finanziati.

Alla sottoscrizione della Convenzione il Soggetto Proponente/Beneficiario potrà richiedere anticipazione del contributo approvato, nel rispetto delle seguenti modalità di accesso:

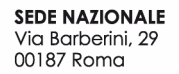

da format reso disponibile dal Fondo.

 $\overline{a}$ 

**SEDI TERRITORIALI** Via Luigi Borghi, 7 - 21013 Gallarate (VA) Via di Vigna Jacobini, 5 - 00149 Roma Via Mariano Stabile, 179 - 90141 Palermo

- un'unica anticipazione, pari al 90% del totale del contributo ammesso a finanziamento, garantendo tale anticipo con idonea garanzia fidejussoria<sup>1</sup> in favore del Fondo FonARCom come

Al termine della procedura di istruttoria tecnica della richiesta di contributo, che si conclude in media entro giorni 15 dal ricevimento della richiesta stessa, se completa, il Fondo FonARCom, in esito positivo dell'istruttoria, provvede ed ad effettuare il bonifico sul conto corrente bancario indicato dal Soggetto Proponente/Beneficiario in sede di richiesta.

Il rilascio del saldo del contributo finanziato avverrà ad approvazione del rendiconto finale fisico-tecnico, salvo eventuale revoca dell'intero contributo (Voucher) imputabile al mancato raggiungimento degli obiettivi esplicitati nel Piano ed approvati dal Fondo.

In ogni caso l'importo finale del contributo è versato in base al completamento fisico dell'operazione, debitamente certificato dal Soggetto Proponente/Beneficiario, senza la necessità che il Soggetto Proponente/Beneficiario debba giustificare i relativi costi effettivi. Una delle principali differenze con le sovvenzioni basate sui "costi reali" consiste nel fatto che non si fa alcun riferimento ai documenti finanziari giustificativi della spesa, in quanto le stesse sono calcolate in base a tabelle di costi forfetari. Infatti l'applicazione delle tabelle di costi forfetari fornisce per principio un'approssimazione dei costi effettivi dell'operazione.

Di conseguenza, al momento di utilizzare le tabelle di costi forfetari occorre tener conto degli elementi seguenti: dal momento che il contributo accordato dal Fondo è calcolato in base alle quantità di cui a tabella A dell'Avviso 04/2012 (durata - ore del corso), **le quantità dichiarate, pur se evidenziate nel programma/locandina del percorso individuato, dovranno essere certificate dal Soggetto Proponente/Beneficiario, così come il contributo massimo usufruibile dal Beneficiario come da tabella B dell'Avviso 04/2012.** Ciò, in particolare, significa che l'interesse delle verifiche nell'ambito dell'articolo 13 del Reg. (CE) n. 1828/2006 si sposterà, dalla predominanza di verifiche finanziarie (a giustificazione dei costi effettivi, ma anche con elementi concordanti e dimostrazione che l'operazione è avvenuta) verso gli aspetti tecnici e fisici delle operazioni.

Ai sensi dell'art. 2 del D.M. del Ministero del Tesoro del 22 aprile 1997, sono accettate dal Fondo FonARCom esclusivamente – senza deroghe alcune - garanzie presentate da banche, imprese di assicurazione autorizzate all'esercizio del ramo cauzionale (cfr. elenchi pubblicati periodicamente da parte dell'Istituto per la Vigilanza sulle Assicurazioni Private e di interesse collettivo – ISVAP Gazzetta Ufficiale della Repubblica Italiana e, in via informale, sul sito internet www.isvap.it), oppure dagli intermediari finanziari iscritti nell'elenco speciale tenuto dalla Banca d'Italia, previsto dall'art. 107 del D.lgs. n. 385/1993, consultabile tramite il sito internet www.bancaditalia.it. I relativi costi sono ammissibili a rendiconto, e sono riconosciuti fino a concorrenza dell'importo esposto in sede di preventivo finanziario.

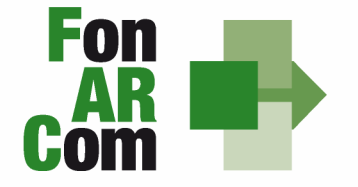

**SEDI TERRITORIALI** Via Luigi Borghi, 7 - 21013 Gallarate (VA) Via di Vigna Jacobini, 5 - 00149 Roma Via Mariano Stabile, 179 - 90141 Palermo C.F. 97402570580 Tel. +39 06 55301819 Numero Verde 800 032 636 www.fonarcom.it

In tali condizioni il contributo del Fondo, calcolato e rimborsato in base all'applicazione delle tabelle a costi forfetari **è ritenuta spesa comprovata, al pari dei costi effettivi giustificati da fatture.**

Queste modalità di riconoscimento del costo semplificano la gestione delle sovvenzioni, pur mantenendo un controllo efficace della spesa. In effetti, mentre nel sistema dei costi effettivi il controllo del valore e della quantità degli input dei progetti avviene a posteriori, con le disposizioni proposte in merito alle tabelle di costi forfetari, il controllo del valore dell'input viene effettuato a priori; soltanto il controllo della quantità è effettuato a posteriori.

#### **3.3 Procedure di gestione delle attività del Piano - Considerazioni generali**

Nella gestione delle procedure e degli adempimenti associati ad ogni singolo momento realizzativo, il SP dovrà utilizzare il sistema FARCInterattivo, che consente di gestire il flusso di comunicazioni e di informazioni necessarie al rispetto degli adempimenti di corretta gestione.

Premesso che si considera quale avvio delle attività del Piano la data di approvazione dello stesso da parte del Presidente del Fondo e relativa comunicazione al SP, e che tale data rappresenta l'unica informazione che verrà processata in automatico dal sistema *FARCInterattivo* (sulla scorta della quale decorrerà la tempistica massima accordata in Avviso per la realizzazione delle attività), i momenti caratterizzanti la realizzazione del Piano Formativo, così come approvato dal Fondo, sono:

- 1. gestione delle eventuali varianti rispetto al Piano approvato (Fornitore del percorso formativo e/o Destinatario individuato all'atto della presentazione e/o calendario di realizzazione del corso e/o tipologia/durata del percorso formativo proposto);
- 2. elaborazione dati quantitativi/qualitativi a supporto del monitoraggio attività del Piano;
- 3. chiusura delle attività complessive del Piano, esclusa la rendicontazione;
- 4. determinazione finale del contributo del Fondo e rendicontazione fisico-tecnica del Piano Formativo, ed invio entro 30 giorni dalla comunicazione di chiusura attività del Rendiconto al Fondo.

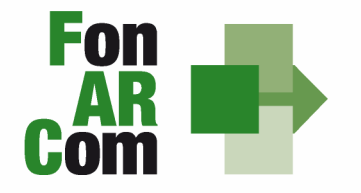

**SEDI TERRITORIALI** Via Luigi Borghi, 7 - 21013 Gallarate (VA) Via di Vigna Jacobini, 5 - 00149 Roma Via Mariano Stabile, 179 - 90141 Palermo C.F. 97402570580 Tel. +39 06 55301819 Numero Verde 800 032 636 www.fonarcom.it

## **3.5 Procedure di gestione del Piano Formativo - Gestione delle varianti alla pianificazione e organizzazione**

Qualora in sede di avvio/attuazione del Piano Formativo si rendesse necessario apportare modifiche a quanto approvato, il Soggetto Proponente/Beneficiario è tenuto a chiedere autorizzazione al Fondo attraverso il FARCInterattivo, a mezzo <fon08\_autorizzazioni>.

Tale procedura va applicata ove le variazioni riguardino le seguenti informazioni:

- calendario percorso formativo di cui a Voucher assegnato;
- sostituzione Destinatario;
- sostituzione Fornitore (Soggetto Erogatore);
- sostituzione percorso formativo / modalità di erogazione delle stesso.

**N.B.** Con riferimento alle variazioni di cui sopra, si precisa che in fase di attuazione del Piano Formativo è facoltà del Fondo autorizzare variazioni qualora queste non pregiudichino le finalità e gli obiettivi del Piano approvato e siano, in ogni caso, richieste antecedentemente al loro verificarsi a mezzo del <fon08\_autorizzazioni>.

Qualora il corso per il quale sia stato assegnato il Voucher non venga attivato per ragioni dipendenti dal Soggetto Erogatore (fornitore), l'azienda potrà richiedere per il proprio lavoratore Beneficiario un corso corrispondente, previa presentazione dei dati del nuovo Soggetto Erogatore ed approvazione da parte del Fondo. Qualora il lavoratore per il quale il Voucher è stato richiesto non possa più frequentare il percorso, l'impresa potrà richiedere a FonARCom di utilizzare il medesimo Voucher per altro lavoratore previa dimostrazione della rispondenza del percorso alle esigenze professionali del lavoratore stesso. Qualora la variazione di cui si fa richiesta incida sulla durata del percorso formativo, la quantificazione del contributo potrà rimanere invariata (nel caso di durata uguale o maggiore rispetto al corso precedentemente approvato) o diminuire (nel caso di durata inferiore) nel rispetto dei massimali di cui alla tabella A.

**N.B.** In fase di presentazione del Piano Formativo al Fondo (e dapprima alla Parti Sociali per la sua condivisione), il Soggetto Proponente formalizza i valori obiettivo del Piano stesso, e tra questi:

- individuazione Soggetto/soggetti Destinatari della formazione;
- individuazione Fornitore/Fornitori percorsi formativi;
- numero ore di formazione previste per percorso.

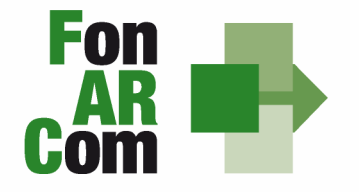

**SEDI TERRITORIALI** Via Luigi Borghi, 7 - 21013 Gallarate (VA) Via di Vigna Jacobini, 5 - 00149 Roma Via Mariano Stabile, 179 - 90141 Palermo C.F. 97402570580 Tel. +39 06 55301819 Numero Verde 800 032 636 www.fonarcom.it

## **3.6 Procedure di gestione del Piano Formativo – Conclusione attività didattica di ogni singolo Progetto Formativo e delle attività complessive di Piano**

#### **Conclusione attività didattica di ogni singola Edizione contenuta in ogni Progetto Formativo**

In considerazione delle peculiarità dell'Avviso 04/2012 si considera coincidente la conclusione delle singole attività didattiche con la conclusione delle attività complessive di Piano. Ovvero la fase di monitoraggio e chiusura dei percorsi formativi <il Fon06\_chiusura> su Piattaforma FARCInterattivo deve avvenire entro la data prevista di chiusura delle attività di Piano, e non necessariamente di volta in volta alla conclusione delle singole attività corsuali.

I PDF generati dalla piattaforma FARCInterattivo saranno firmati e conservati in originale dal Soggetto Proponente/Beneficiario.

#### **Conclusione attività complessive di Piano**

La comunicazione di chiusura definitiva delle attività (di tutte le attività previste con esclusione della rendicontazione) del Piano, deve essere effettuata da SP attraverso il FARCInterattivo utilizzando il modello <fon06bis\_chiusura>.

Il PDF generato dalla piattaforma FARCInterattivo sarà firmato e conservato in originale dal Soggetto Proponente/Beneficiario.

I 30 giorni accordati dal Fondo a SP per la rendicontazione del Piano decorrono dalla data di chiusura delle attività.

**N.B.** Il termine ultimo previsto in Avviso (es. 12 mesi), concesso per la realizzazione di tutte le attività previste nel Piano Formativo ammesso a finanziamento decorre dalla data di approvazione dello stesso da parte del Fondo; da detto termine decorrono, a loro volta, i 30 giorni accordati per la presentazione al Fondo del Rendiconto.

Eventuali proroghe, in ordine alla decorrenza dei termini per la realizzazione delle attività e/o eventuali proroghe relative alla presentazione del Rendiconto fisico-tecnico, potranno essere concesse ad **insindacabile discrezionalità** del Fondo, previa richiesta scritta del Soggetto Proponente/Beneficiario debitamente motivata.

**SEDI TERRITORIALI** Via Luigi Borghi, 7 - 21013 Gallarate (VA) Via di Vigna Jacobini, 5 - 00149 Roma Via Mariano Stabile, 179 - 90141 Palermo C.F. 97402570580 Tel. +39 06 55301819 Numero Verde 800 032 636 www.fonarcom.it

#### **3.7 Procedure di gestione del Piano - Monitoraggio**

Un aspetto di fondamentale importanza per il Fondo è assicurare un costante, efficace ed efficiente monitoraggio sull'attuazione dei Piani, nonché l'attivazione di un sistema di vigilanza e di controllo sui medesimi in conformità con quanto previsto dalle Linee Guida del 15 gennaio 2004 fornite in merito dal Ministero del Lavoro e delle Politiche Sociali sul sistema dei controlli in applicazione della Circolare n. 36 del 18 novembre 2003.

In conformità alle previsioni di cui alla richiamata Circolare 36, l'obiettivo dell'attività di controllo è la cura che le risorse finanziarie erogate siano utilizzate nel rispetto del principio di efficienza e di regolarità, e di conformità ai principi di sana gestione finanziaria.

In particolare, i momenti rilevanti connessi al Piano Formativo, in accordo con i protocolli che disciplinano a livello centrale le modalità operative del monitoraggio periodico dei Fondi Paritetici Interprofessionali, sono i seguenti:

- 1. Approvazione;
- 2. Attuazione;
- 3. Conclusione.

In conformità con quanto previsto all'Allegato 1 della Circolare n. 36 del 18 novembre 2003 del Ministero del Lavoro e delle Politiche Sociali, la prima fase di monitoraggio organizzata dai Fondi deve prevedere un sistema per la raccolta di un set minimo di informazioni e la loro elaborazione a livello aggregato. In particolare nel predisposto sistema di monitoraggio, il Piano e ogni singolo Progetto Formativo che lo costituisce, dovrà essere assunto come unità minima di rilevazione.

In relazione al set di informazioni che potranno essere oggetto di elaborazione in sede di monitoraggio iniziale e finale, il Soggetto Proponente/Beneficiario, attraverso l'interazione con la piattaforma FARCInterattivo, assicurano il costante ed aggiornato flusso di informazioni circa l'implementazione del Piano Formativo e dei Progetti Formativi che lo compongono, fornendo così tutte le informazioni necessarie ad assicurare al Fondo FonARCom le informazioni circa lo stato di vita del Piano e delle attività in esso ricomprese, permettendo allo stesso di gestirne attivamente indicatori, obiettivi, costi e di intervenire laddove necessario.

La piattaforma *FARCInterattivo*, in tal senso, è predisposta per notificare in fase attuativa al Soggetto Proponente/Beneficiario l'aggiornamento delle informazioni a fini di monitoraggio, indicandone tempi e

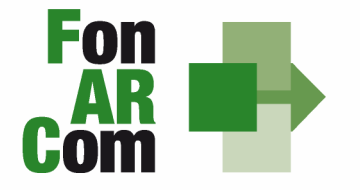

**SEDI TERRITORIALI** Via Luigi Borghi, 7 - 21013 Gallarate (VA) Via di Vigna Jacobini, 5 - 00149 Roma Via Mariano Stabile, 179 - 90141 Palermo

modalità di trasmissione.

Le variabili richieste e trasmesse, in conformità con quanto previsto dal richiamato Allegato della Circolare n. 36 del 18 novembre 2003 del Ministero del Lavoro e delle Politiche Sociale, renderanno possibile costruire un sistema articolato secondo tre tipologie di indicatori: fisici, finanziari (in applicazione dei costi a forfait) e procedurali:

1. gli indicatori fisici consentono di monitorare l'output delle attività finanziate dai Fondi attraverso la rilevazione delle variabili relative: a) ai Piani Formativi e ai Progetti Finanziati; b) alle imprese che hanno avuto accesso al Fondo; c) ai lavoratori coinvolti nella formazione;

2. gli indicatori finanziari consentono di monitorare i flussi di risorse finanziarie che interessano il Fondo registrando: a) le risorse impegnate/accordate in applicazione del forfait;

 3. gli indicatori procedurali tendono a monitorare l'avanzamento della spesa nelle varie fasi che caratterizzano il processo di attuazione e gli eventuali scostamenti rispetto alle previsioni iniziali.

Si precisa che il mancato o carente adempimento del Soggetto Proponente/Beneficiario sull'aggiornamento dei dati relativi al monitoraggio, non consente al Fondo l'erogazione del contributo con le modalità previste; gravi violazioni in pregiudizio delle attività fin qui descritte ed imputabili al Soggetto Proponente/Beneficiario concorreranno a formare il giudizio del Fondo in ordine all'affidabilità del Soggetto medesimo sotto il profilo organizzativo.

#### **3.8 Attestazioni**

Le attestazioni rilasciabili al Discente al termine del percorso sono sostanzialmente di due tipi:

1) Attestazione semplice senza valore certificatorio, che è l'atto attraverso cui sono poste in trasparenza, per ogni discente, le caratteristiche del percorso ed eventualmente gli esiti cognitivi, in coerenza ed a supporto dei diritti di accesso all'apprendimento e di riconoscimento del valore delle conoscenze e competenze acquisite, anche ai fini dell'esercizio dei crediti formativi.

Essa è di norma predisposta da parte dal Soggetto Erogatore della formazione o dal Soggetto Proponente/Beneficiario.

Esempio di attestazione senza valore certificatorio:

• attestato di frequenza (con valore non certificatorio): riferito all'intera attività formativa e rilasciabile nel caso in cui il partecipante matura una presenza pari ad almeno il 70% delle ore corso.

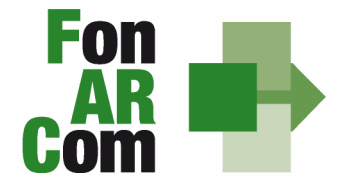

**SEDI TERRITORIALI** Via Luigi Borghi, 7 - 21013 Gallarate (VA) Via di Vigna Jacobini, 5 - 00149 Roma Via Mariano Stabile, 179 - 90141 Palermo C.F. 97402570580 Tel. +39 06 55301819 Numero Verde 800 032 636 www.fonarcom.it

Nel caso di frequenza parziale del percorso formativo, inferiore al 70% delle ore corso, potrà essere rilasciata all'allievo una dichiarazione del percorso individuale svolto, ma senza alcun valore ai fini del rilascio del contributo accordato dal Fondo a SP di cui all'Avviso 04/2012.

2) Attestazione con valore certificatorio, il cui valore legale è definito dalla normativa nazionale e regionale in materia.

Esempio di attestazioni con valore certificatorio:

• attestato di frequenza con profitto (con prove finali e quindi con valore certificatorio): riferito all'intera attività formativa e rilasciabile nel caso in cui il partecipante, oltre ad avere maturato una presenza non inferiore alla frequenza minima stabilita dalla normativa nazionale e regionale in materia, abbia superato le prove finali (nel caso di riduzione del percorso per crediti formativi il computo va effettuato sul monte ore individuale riformulato);

- attestato di frequenza con riconoscimento di crediti formativi (ECM, crediti professionali, ecc.);
- attestato di qualifica e/o specializzazione.

Nell'attesa della regolamentazione degli standard professionali, formativi e di certificazione, in corso di definizione, e fatto salvo quanto già disposto da specifiche normative in materia, sono assunte a riferimento le seguenti attestazioni tipo:

- attestato di qualifica;
- attestato di specializzazione;
- attestato di riqualificazione professionale.

Tutte le attestazioni tipo sono riferite al profilo o alla figura professionale oggetto dell'intervento formativo, descritto in termini di competenze in conformità agli standard nazionali e regionali applicabili.

L'approntamento del rilascio da parte di eventuali organismi competenti degli attestati con o senza valore certificatorio ricade sotto la responsabilità del Fornitore che eroga la formazione.

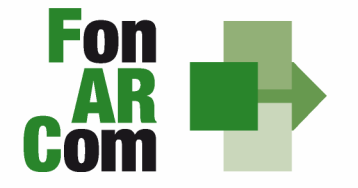

**SEDI TERRITORIALI** Via Luigi Borghi, 7 - 21013 Gallarate (VA) Via di Vigna Jacobini, 5 - 00149 Roma Via Mariano Stabile, 179 - 90141 Palermo C.F. 97402570580 Tel. +39 06 55301819 Numero Verde 800 032 636 www.fonarcom.it

#### **3.9 Vigilanza e Controllo da parte del Fondo in caso di ricorso agli importi forfetari**

In conformità con quanto previsto dall'art. 7 delle Linee Guida del Ministero del Lavoro e delle Politiche Sociali sul sistema dei controlli in applicazione della Circolare n. 36 del 18 novembre 2003, al Fondo FonARCom compete il controllo ordinario che potrà svilupparsi anche attraverso visite in itinere finalizzate a verificare lo stato di realizzazione dell'azione formativa ed il suo regolare svolgimento, svolte anche attraverso Revisori Contabili dallo stesso nominati, a cui il Soggetto Proponente/Beneficiario dovrà garantire la massima disponibilità e collaborazione. Altresì, come previsto dal richiamato documento Ministeriale le visite in itinere dovranno prevedere registrazioni con l'indicazione delle attività svolte, dei risultati delle visite e delle misure prese in ordine alle irregolarità rilevate. Ove le visite non riguardino tutte le attività ma soltanto un campione di azioni selezionate, le registrazioni forniranno l'identificazione di tali azioni e la descrizione del metodo di campionamento (art. 9 Linee Guida).

Qualora, in occasione dei controlli di cui si è detto, siano riscontrate situazioni gravemente difformi dal progetto approvato, il Fondo FonARCom si riserva la facoltà di:

- revocare il finanziamento assegnato;
- richiedere e recuperare la parte di finanziamento erogato in via anticipata;
- richiedere e recuperare gli interessi maturati sulla parte del finanziamento erogato in via anticipata.

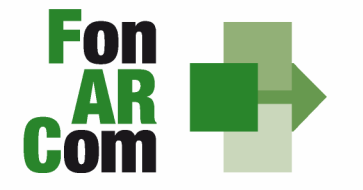

**SEDI TERRITORIALI** Via Luigi Borghi, 7 - 21013 Gallarate (VA) Via di Vigna Jacobini, 5 - 00149 Roma Via Mariano Stabile, 179 - 90141 Palermo

C.F. 97402570580 Tel. +39 06 55301819 Numero Verde 800 032 636 www.fonarcom.it

## **Sezione 4 - Linee guida per la determinazione del contributo FonARCom "Voucher"**

Il costo a preventivo di un Piano Formativo è calcolato in base alla seguente formula:

**CONTRIBUTO VOUCHER FONARCOM = TABELLA A (durata percorso formativo) X n. discenti = valore Piano Formativo.** 

**IL VALORE ECONOMICO TOTALE DEI VOUCHER di cui si chiede il finanziamento non può essere maggiore del contributo accordabile a SP in ragione della tabella B di riferimento (dimensioni aziendali).** 

#### **Schema di calcolo del contributo**

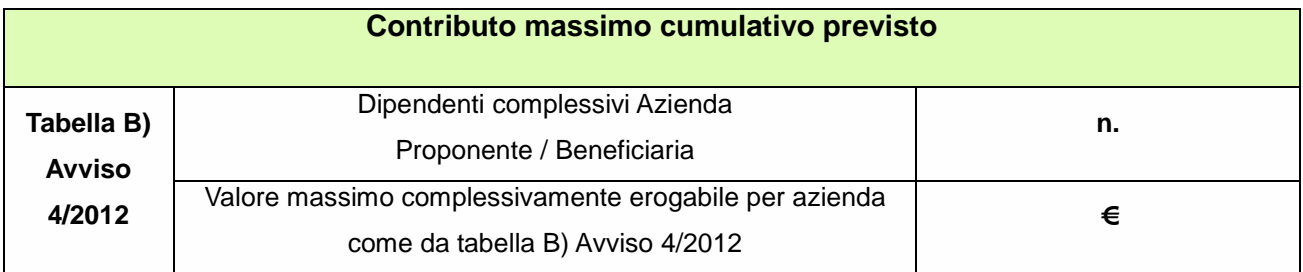

#### **Progetti proposti**

(Compilare per ogni progetto implementato nella sezione C del Formulario)

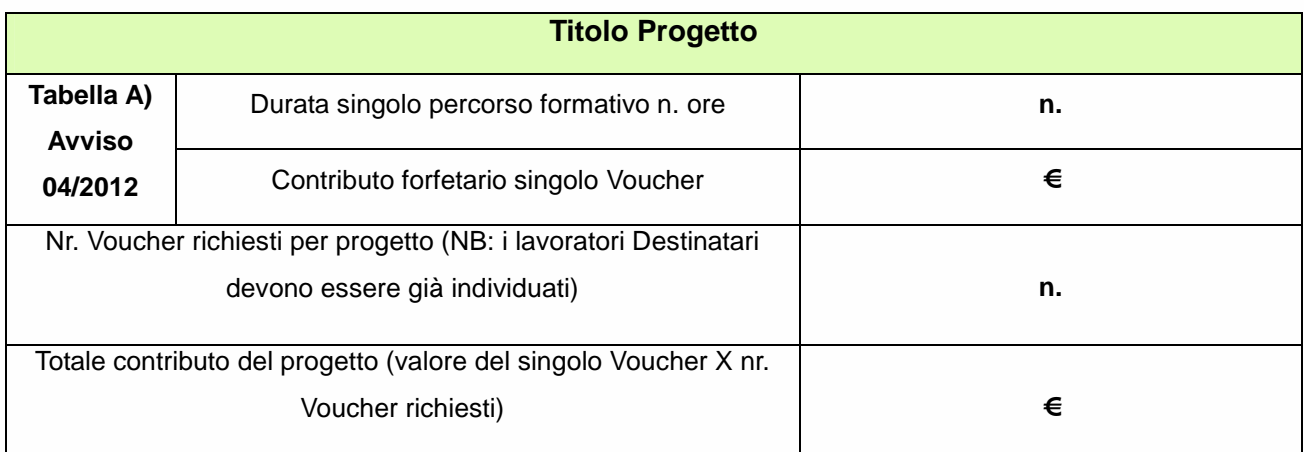

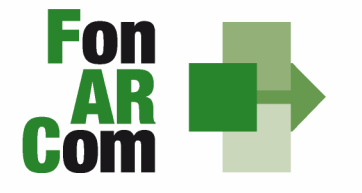

Via Luigi Borghi, 7 - 21013 Gallarate (VA) Via di Vigna Jacobini, 5 - 00149 Roma Via Mariano Stabile, 179 - 90141 Palermo

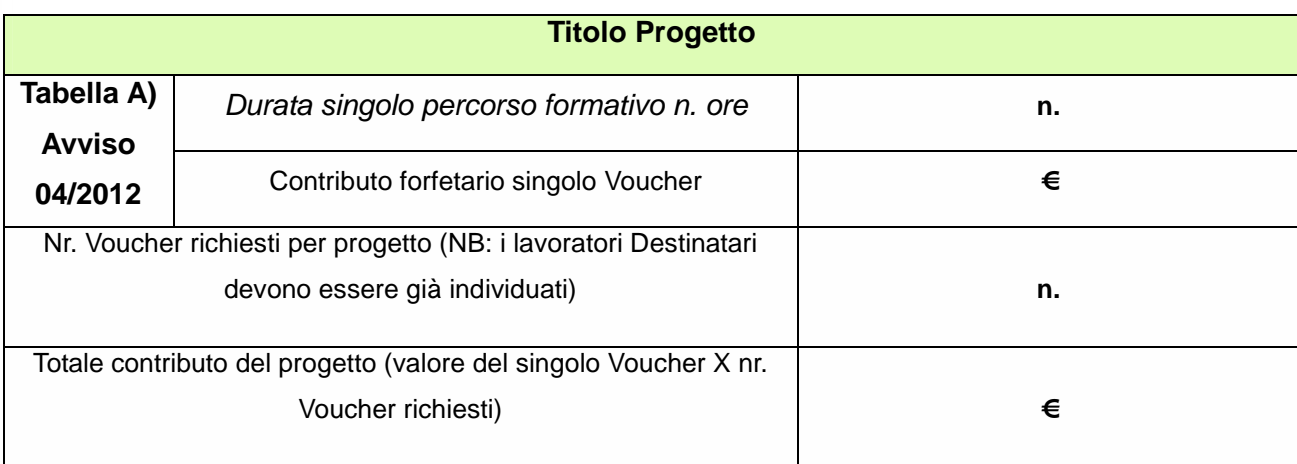

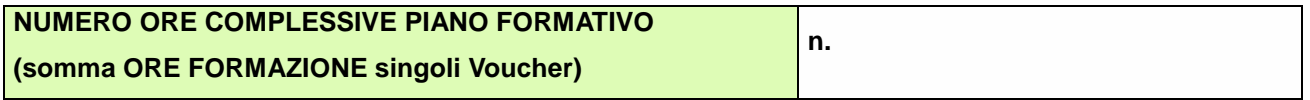

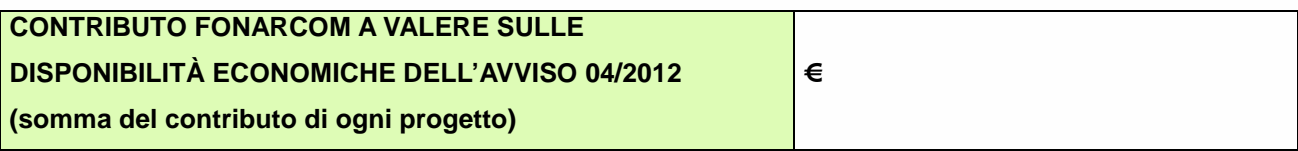

Si ricorda che Il Voucher assegnato ha valore esclusivamente per i Discenti e per i percorsi formativi prescelti ed individuati nel formulario di presentazione al Fondo, e che il mancato raggiungimento dell'output atteso (rilascio di attestati di frequenza con o senza valore certificatorio, attestato di specializzazione attestato di riqualificazione professionale) comporta il mancato riconoscimento da parte del Fondo dell'intero contributo Voucher concesso in approvazione.

**N.B.** Si precisa che sono considerati <Destinatari rendicontabili> esclusivamente i Discenti che abbiano conseguito attestato di partecipazione/certificazione competenze rilasciato dal Fornitore erogante l'attività, coerente con quanto specificato nella richiesta del contributo formulata al Fondo e con l'eventuale normativa di riferimento(ad es. conseguito attestato con rilascio crediti formativi, conseguito patentini abilitanti, ecc.). In ogni caso, fermo restando quanto sopra esposto, sono considerabili <Destinatari rendicontabili> solo coloro che abbiano frequentato non meno del 70% delle attività previste.

Diversamente il contributo verrà interamente revocato.

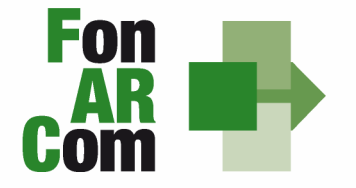

**SEDI TERRITORIALI** Via Luigi Borghi, 7 - 21013 Gallarate (VA) Via di Vigna Jacobini, 5 - 00149 Roma Via Mariano Stabile, 179 - 90141 Palermo C.F. 97402570580 Tel. +39 06 55301819 Numero Verde 800 032 636 www.fonarcom.it

Il Soggetto Proponente/Beneficiario è unico responsabile per la rendicontazione finale fisico-tecnica in relazione alle attività finanziate da FonARCom.

In ogni caso, FonARCom rimane Soggetto terzo e quindi estraneo ai rapporti giuridici instaurati tra Soggetto Proponente/Beneficiario e fornitori di servizi formativi.

L'eventuale eccedenza di costo rispetto all'importo totale del Piano Formativo approvato resta a carico del Soggetto Proponente/Beneficiario.

Al fine della determinazione finale del contributo (Voucher) del Fondo, non è richiesta l'esibizione dei documenti giustificativi della spesa, ma la produzione di Rendiconto fisico-tecnico delle attività di cui al contributo medesimo, pur segnalando a Soggetti Proponenti/Beneficiari la necessità di attenersi a quanto indicato nella successiva sez. 4.1.

Ultimate le attività didattiche e di rendicontazione fisico-tecnica, in sede di richiesta del contributo al Fondo, il Soggetto Proponente/Beneficiario dovrà produrre in originale:

1) richiesta erogazione contributo prodotta su carta intestata del Soggetto Proponente/Beneficiario recante altresì l'IBAN del conto su cui accreditare la somma, sottoscritta dal Legale Rappresentante del Soggetto Proponente/Beneficiario;

2) copia degli attestati conseguiti dai Discenti;

3) prospetto di determinazione su base forfetaria del costo del Voucher sottoscritto dal Legale Rappresentante del Soggetto Proponente/Beneficiario;

4) dichiarazione sostitutiva di atto notorio, rilasciata dal Legale Rappresentante del Soggetto Proponente/Beneficiario, redatta su format messo a disposizione dal Fondo, attestante che il prospetto finale di determinazione del contributo del Fondo corrisponde al vero;

5) copia del documento di identità valido del Legale Rappresentante che rende le dichiarazioni.

In presenza di documentazione completa e regolare, il Fondo provvede, di norma entro 60 giorni dalla ricezione della richiesta, all'erogazione del contributo (totale o saldo se accordata anticipazione del 90%) e all'eventuale svincolo della fidejussione per l'anticipazione del 90%.

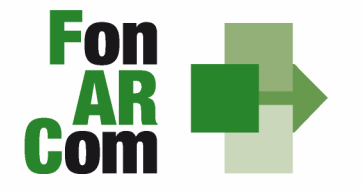

**SEDI TERRITORIALI** Via Luigi Borghi, 7 - 21013 Gallarate (VA) Via di Vigna Jacobini, 5 - 00149 Roma Via Mariano Stabile, 179 - 90141 Palermo C.F. 97402570580 Tel. +39 06 55301819 Numero Verde 800 032 636 www.fonarcom.it

## **4.1 Tracciabilità dei flussi finanziari e conto corrente - procedura in applicazione della normativa di riferimento**

Pur se in assenza di rendiconto finanziario in applicazione degli importi forfetari per risultato, i concessionari di finanziamenti FonARCom (Soggetti Proponenti/Beneficiari) devono comunque garantire la tracciabilità dei flussi finanziari e devono utilizzare, quale adempimento minimo, uno o più conti correnti bancari o postali, accesi presso banche o presso la società Poste italiane S.p.A., dedicati anche in via non esclusiva.

Ciò significa che tutti gli eventuali movimenti finanziari riconducibili all'attività oggetto di finanziamento (es: costo partecipazione al corso, anticipo del 90% rilasciato dal Fondo) devono essere registrati sul/sui conto/conti correnti che SP indicherà come dedicato/dedicati, e devono essere effettuati esclusivamente tramite lo strumento del bonifico bancario o postale, dell'assegno bancario o postale non trasferibile e della Ri.Ba. Il Soggetto Proponente/Beneficiario non è tenuto, dunque, ad attivare "ad hoc" conto/conti per la gestione del Piano Formativo, ma solo ad indicare quali tra i conti ad esso intestati verranno interessati dai movimenti finanziari (in entrata e in uscita) relativi alla gestione del Piano.

Il Soggetto Proponente/Beneficiario si impegna a comunicare entro sette giorni dalla sottoscrizione della Convenzione gli estremi identificativi del/dei conto/conti correnti dedicato/dedicati, nonché le generalità ed il codice fiscale delle persone delegate ad operare su di essi.

L'eventuale anticipo, qualora richiesto, confluirà nel conto corrente indicato così come il finanziamento riconosciuto a seguito della rendicontazione.